# **Industry Test Release Status**

February 25, 2020

## Agenda

- Industry Test Release Update
- General Announcements & Reminders
- Upcoming Key Dates
- Q&A
- Industry Member Release 1.3 Demo
- Q&A

# **Industry Test Release Update**

# Industry Member 2a/2b - Release 1 (File & Data Integrity) Release Rollout

## Live in Industry Test

#### 11/18/2019 Industry Test Release 1.1

- CAT Reporter Portal: ATS Order Types
- CAT Reporter Portal: CAT Reporting Relationships
- Multi-Factor Authentication Enabled
- Publication of IMID & Conflict List to catnmsplan.com
- Publication of Issue/Option Symbol Reference Lists to catnmsplan.com

## 12/16/2019 Industry Test Release 1.2

- Industry Test Open for Machine-to-Machine File
   Data Integrity
   Validations & Feedback
- CAT Reporter Portal:
   Basic File Statistics
- CAT Reporter Portal: Manual File Upload

#### 2/24/2020 Industry Test Release 1.3

- CAT Reporter Portal: File Submission feedback
- CAT Reporter Portal:
   Reporting Statistics (i.e.
   number of records
   received, accepted,
   rejected and feedback
   summaries)
- CAT Reporter Portal: Error Rates
- CAT Reporter Portal: Direct data entry & corrections
- CAT Reporter Portal: Bulk Repair of applicable Syntax/Semantic Errors

### 03/23/2020 Industry Test Release 1.4

- Announcements
- System Status

### 4/20/2020 – 2a Go-Live 5/18/2020 – 2b Go-Live

- 2a Go-Live Industry Member 2a Reporting Required on April 20
- 2b Go-Live Industry Member 2b Reporting Required on May 18

# Industry Test Status – As of February 24, 2020 Statistics

| Item                                                                      | Statistic – Last Week                                     | Statistic – This Week                                     | Increase/Decrease                                                                               |
|---------------------------------------------------------------------------|-----------------------------------------------------------|-----------------------------------------------------------|-------------------------------------------------------------------------------------------------|
| Number of Firms operating under CAT Reporter Agreements                   | 1093                                                      | 1157                                                      | Increased by 64                                                                                 |
| Number of Reporting Relationships Entered                                 | 1,182 relationships from 695 firms                        | 1,290 relationships from 752 firms                        | Increased by 108 across 57 firms                                                                |
| Number of ATS Order Types Entered                                         | 557 order types from 19 ATS firms                         | 567 order types from 20 ATS firms                         | Increased by 10 and 1 firm                                                                      |
| Number of Total Submitters                                                | 108                                                       | 118                                                       | Increased by 10                                                                                 |
| Number of IMIDs                                                           | 480 from 338 firms                                        | 513 from 370 firms                                        | Increased by 33 across 32 firms                                                                 |
| Number of Files Received                                                  | 290,477 • Reporter Portal: 12,330 • Private Line: 278,147 | 350,152 • Reporter Portal: 13,271 • Private Line: 336,881 | <ul><li>Increased by 59,675</li><li>Reporter Portal: 941</li><li>Private Line: 58,734</li></ul> |
| Number of Files Rejected                                                  | 86,259                                                    | 92,769                                                    | Increased by 6,510                                                                              |
| File Reject Rate                                                          | 29.70%                                                    | 26.47%                                                    | Decreased by 3.23%                                                                              |
| Number of Records Processed in Ingestion Phase (Record level validations) | 12,337,592,613                                            | 16,330,201,416                                            | Increased by 3,992,608,803                                                                      |
| Number of Processed Records Rejected                                      | 1,293,486,119                                             | 1,659,614,255                                             | Increased by 366,128,136                                                                        |
| Current Reject Rate Overall of Processed Data                             | 10.48%                                                    | 10.16%                                                    | Decreased by 0.32%                                                                              |

# Industry Test Status – February 18 – February 24, 2020 Statistics

| CAT Processing<br>Date | # Total<br>Submitters | # of IMIDs | # of Files<br>Received | # of Files<br>Rejected | File Reject<br>Rate | # of Validated<br>Records | # of Validated<br>Records Rejected | Validated Records<br>Reject Rate |
|------------------------|-----------------------|------------|------------------------|------------------------|---------------------|---------------------------|------------------------------------|----------------------------------|
| 2/18/2020              | 48                    | 242        | 11,521                 | 2,168                  | 18.82%              | 567,429,767               | 25,315,847                         | 4.46%                            |
| 2/19/2020              | 52                    | 246        | 17,001                 | 3,111                  | 18.30%              | 1,122,069,214             | 175,266,970                        | 15.62%                           |
| 2/20/2020              | 44                    | 253        | 4,395                  | 66                     | 1.50%               | 250,361,974               | 41,666,453                         | 16.64%                           |
| 2/21/2020              | 56                    | 264        | 15,025                 | 342                    | 2.28%               | 1,165,505,934             | 106,426,751                        | 9.13%                            |
| 2/24/2020              | 59                    | 167        | 11,326                 | 175                    | 1.55%               | 886,787,163               | 17,452,071                         | 1.97%                            |

## Known FINRA CAT Issues – Open

|                                        | Targeted Release<br>Date                                    | Wor karound         | Resolution                                                           | Summary                                                                                                    | Error<br>Code                       | Status                                   | #       |
|----------------------------------------|-------------------------------------------------------------|---------------------|----------------------------------------------------------------------|----------------------------------------------------------------------------------------------------|-------------------------------------|------------------------------------------|---------|
| duled Validations                      | To Be Scheduled                                             | None                | Under Review                                                         | FINRA CAT is accepting the following scenario instead of rejecting - Future dates in some fields.                                                                                                    | Multiple                            | Open                                     | 1       |
| duled Validations                      | To Be Scheduled                                             | None                | Under Review                                                         | For Name/Value Pair Data type fields, providing a value that is not in allowable values list returns error code 2133 (Additional Field) instead of error code 2101 (Missing or Invalid timeInForce).                                                                                                    | 2133                                | Open                                     | 2       |
| duled Validations                      | To Be Scheduled                                             | None                | Under Review                                                         | Incorrect error code is generated when an array field (eg: clientDetails) is provided as a Name/Value pair.                                                                                                    | 2122                                | Open                                     | 3       |
| duled Validations                      | To be Scheduled                                             | None                | Code Release                                                         | Space in multi-dimensional array field not treated as blank. For E.g space in aggregatedOrders when representativeInd is populated as 'YF', 'YE' or 'N' - Rejecting as Invalid aggregatedOrders (Error Code 2142).                                                                                                    | 2142                                | Open                                     | 4       |
| duled Validations                      | To Be Scheduled                                             | None                | Under Review                                                         | Isolated instances of data file not readable error for well-formed JSON data files.                                                                                                    | 2153                                | Open                                     | 5       |
| duled Validations                      | To Be Scheduled                                             | None                | Under Review                                                         | Isolated issue where exceeding length in file version field in metadata file - Not generating integrity failed feedback                                                                                                    | 1116                                | Open                                     | 6       |
| duled Validations /<br>Reporter Portal | To be scheduled                                             | None                | Code Release                                                         | receivedQuoteID (optional for 2a) blank - Rejecting as Invalid receivedQuoteID                                                                                                    | 2081                                | NEW – Open                               | 7       |
| Reference Data                         | N/A                                                         | None                | Under Review                                                         | Route event rejecting for invalid destination when destination is a NYSE floor broker booth number.                                                                                                    | 2019                                | NEW – Open                               | 8       |
| duled Reporter Portal                  | To be scheduled                                             | None                | Code Release                                                         | Multi-dimensional array fields in MEOTS, MOOF and MOFA events - Rejecting as invalid because portal includes additional fields (FDID and accountHolderType) that are not applicable to these specific events.                                                                                                    | 2133                                | NEW – Open                               | 9       |
| duled Statistics                       | To be scheduled                                             | None                | Code Release                                                         | Reporter Portal is not accurately reflecting Repair Count when corrections submitted for a single day per firm exceeds 100,000. Additional impact to Adjusted Error Rate.                                                                                                    | N/A                                 | NEW – Open                               | 10      |
| duled Statistics                       | To be scheduled                                             | None                | Code Release                                                         | Firms not getting credit for rejections corrected via a file delete instruction.                                                                                                    | N/A                                 | NEW – Open                               | 11      |
| dı<br>dı                               | To Be Schedo  To be schedo  N/A  To be schedo  To be schedo | None None None None | Under Review  Code Release  Under Review  Code Release  Code Release | Isolated instances of data file not readable error for well-formed JSON data files.  Isolated issue where exceeding length in file version field in metadata file - Not generating integrity failed feedback  receivedQuoteID (optional for 2a) blank - Rejecting as Invalid receivedQuoteID  Route event rejecting for invalid destination when destination is a NYSE floor broker booth number.  Multi-dimensional array fields in MEOTS, MOOF and MOFA events - Rejecting as invalid because portal includes additional fields (FDID and accountHolderType) that are not applicable to these specific events.  Reporter Portal is not accurately reflecting Repair Count when corrections submitted for a single day per firm exceeds 100,000. Additional impact to Adjusted Error Rate.  Firms not getting credit for rejections corrected via a file delete | 1116<br>2081<br>2019<br>2133<br>N/A | Open  NEW - Open  NEW - Open  NEW - Open | 6 7 8 9 |

## Known FINRA CAT Issues - Recently Closed

| # | Status | Error<br>Code | Summary                                                                                                    | Resolution   | Workaround | Release Date | Area        |
|---|--------|---------------|----------------------------------------------------------------------------------------------------|--------------|------------|--------------|-------------|
| 1 | Closed | N/A           | Metadata File Rejection count does not correctly count all metadata rejection scenarios.                                | Code Release | None       | 2/24/2020    | Statistics  |
| 2 | Closed | 2098          | Equity symbols expiration/addition intra day - Rejecting as symbol not effective.                                       | Code Release | None       | 2/24/2020    | Validations |
| 3 | Closed | 2036          | handlingInstructions value of 'RAR' (optional 2a) rejecting as invalid.                                                 | Code Release | None       | 2/24/2020    | Validations |
| 4 | Closed | 2043          | manualOrderID (optional for 2a) blank – Rejecting as Invalid manualOrderID when electronicDupFlag is populated as true. | Code Release | None       | 2/24/2020    | Validations |
| 5 | Closed | 2048          | For ATS firms, <blank> <i>nbboTimestamp</i> if <i>nbboSource</i> is NA rejecting as invalid.</blank>                    | Code Release | None       | 2/24/2020    | Validations |

## FINRA CAT Reminders

- The Error Summary Export feature is scheduled for release prior to Go-Live.
- ➤ Error details are not available for data submitted prior to February 24, 2020.

## **General Announcements & Reminders**

# Onboarding – Certification of Production Readiness Testing

### **Self Reporters**

- Step 1: Successfully connect to SFTP and/or login to the CAT Reporter Portal Test Environment
- Step 2: Successfully submit at least one data file and one metadata file to the Test Environment for each of its CAT Reporter IMIDs without error
- Step 3: Successfully submit a single day of production data to the Test Environment with an error rate of less than 10% (must include all IMIDs with reportable activity on the chosen day)
- Step 4: Record the CAT Processing Date on which the single day of production data was submitted to the Test Environment

## **CAT Reporting Agents**

- Step 1: Successfully connect to SFTP and/or login to the CAT Reporter Portal Test Environment
- Step 2: Verify the CAT Reporting Agent Relationship in the Test Environment to ensure the CRA can transmit the data to CAT successfully
- Step 3: Successfully submit at least one data file and one metadata file to the Test Environment for each CAT Reporter IMID for which it plans to report without error
- Step 4: Successfully submit a single day of production data to the Test Environment with an error rate of less than 10% (must include all IMIDs with reportable activity on the chosen day)
- Step 5: Record the CAT Processing Date on which the single day of production data was submitted to the Test Environment

# Industry Members using a CAT Reporting Agent

- Step 1: Firm and CRA successfully connect to SFTP and/or login to the CAT Reporter Portal Test Environment
- Step 2: CAT Reporter defines one or more CAT Reporting Agent Relationships in the Test Environment
- Step 3: Record the CAT Processing Date(s) on which each CRA has successfully submitted a single day of production to the Test Environment on the Industry Member's behalf. NOTE: Each CAT Reporting Agent reporting on behalf of the CAT Reporter must complete a production readiness test but do not have to do so on the same production day. The combined total error rate must be less than 10%

# Onboarding – Certification of Production Readiness Testing

- Once CAT Reporters have completed all onboarding steps, including the successful completion of the Production Readiness Testing, each IM and CRA must contact the FINRA CAT Helpdesk (888-696-3348 or <a href="mailto:help@finracat.com">help@finracat.com</a>).
- > The FINRA CAT Helpdesk will require the Processing Date(s) on which the testing occurred.
- Upon verification of the Production Readiness Testing and all other Onboarding Steps by FINRA CAT, CAT Reporters will be granted access to the CAT Production Environment, and a notification confirming access will be sent.

FINRA CAT Onboarding Guide is posted at <a href="https://catnmsplan.com/registration/">https://catnmsplan.com/registration/</a>

# **Upcoming Key Dates**

## Upcoming Key Dates for Release 2a/2b

| Торіс                                      | Event                                                                                                    | Date                           |
|--------------------------------------------|----------------------------------------------------------------------------------------------------|--------------------------------|
| Industry Call: Industry Testing Checkpoint | Weekly Industry Testing Checkpoint Calls – Every Tuesday at 4:15 pm (ET)                                                                                    | January 7 – March 20, 2020     |
| Industry Webinar and Demo                  | Regularly Scheduled Weekly Industry Testing Checkpoint Call and<br>CAT Reporter Portal Industry Webinar and Demo of Industry Test Release 1.3 functionality | February 18, 2020              |
| Industry Test Release 1.3                  | Industry Test Release of: - CAT Reporter Portal Error Correction and Feedback                                                                               | February 24, 2020              |
| Industry Webinar and Demo                  | Industry Test Release 1.3 Go-Live Checkpoint and CAT Reporter Portal Demo of: - Submission, Error Correction & Feedback                                     | February 25, 2020              |
| Industry Webinar                           | Industry Webinar: Production Readiness Testing                                                                                                    | March 4, 2020                  |
| Industry Test Release 1.4                  | Industry Test Release of:<br>- CAT Reporter Portal Announcements & System Status                                                                            | March 23, 2020                 |
| Industry Call: Industry Testing Checkpoint | Daily Industry Testing Checkpoint Calls at 4:15 pm (ET)                                                                                                    | March 23, 2020 – April 3, 2020 |

# Upcoming Key Dates for Release 2a/2b

| Торіс                                        | Event                                                                                                 | Date                        |
|----------------------------------------------|----------------------------------------------------------------------------------------------------|-----------------------------|
| Industry Test Certification                  | Industry Members and CAT Reporting Agents must complete production readiness testing for 2a reporting | April 6, 2020               |
| Industry Call: Industry Testing Checkpoint   | Weekly Industry Testing Checkpoint Calls - Every Tuesday at 4:15 pm (ET)                              | April 6, 2020 – May 1, 2020 |
| Production Readiness                         | Production Environment Opens for Production Readiness                                                 | April 13, 2020              |
| Production Go-Live                           | Production Go-Live for Equities 2a file submission and data integrity validations                     | April 20, 2020              |
| Industry Call: Production Release Checkpoint | Industry Call - Status of 2a Go-Live                                                                  | April 21, 2020              |
| Industry Test Certification                  | Industry Members and CAT Reporting Agents must complete production readiness testing for 2b reporting | May 4, 2020                 |
| Industry Call: Industry Testing Checkpoint   | Daily Industry Testing Checkpoint Calls at 4:15 pm (ET)                                               | May 4, 2020 – May 15, 2020  |
| Production Go-Live                           | Production Go-Live for Options 2b file submission and data integrity validations                      | May 18, 2020                |
| Industry Call: Production Release Checkpoint | Industry Call - Status of 2b Go-Live                                                                  | May 19, 2020                |
| Industry Webinar and Demo                    | Industry Webinar and Demo of Compliance Report Card                                                   | June 2, 2020                |
| Production Go-Live                           | Release of Industry Member Compliance Report Card for Equities ONLY                                   | June 19, 2020               |
| Production Go-Live                           | Release of Industry Member Compliance Report Card including Equities and Options                      | July 20, 2020               |

## How to Ask a Question during Today's Call

## For participants using computer audio:

- Click the "Participants" button at the bottom of the app window, then the "Raise Hand" button at the bottom of the participants window.
- A visual prompt will indicate that your line has been unmuted.

## For participants using phone audio:

- Enter \*9 on your phone keypad.
- An audio prompt will indicate that your line has been unmuted.

Industry Member Release 1.3 (February 24, 2020)

# **Key Features**

- > File Submissions feedback
- Comprehensive Statistics (i.e. number of records received, accepted, rejected and feedback summaries)
  - Aggregations by Trade Date and Process Date
  - Perspective and distinction for Submitter and CAT Reporter
  - Summaries by Equities and Options
  - Error Rates adjusted for corrections
- > Create CAT Events
- View Errors (Summary and Detail)
- Correct Errors including Group Repair

## **Ongoing Enhancements**

- Continuous enhancements to improve user experience across all screens
- > Increasing volume limits for Group Repairs
- > Enabling export functionality on additional screens
- > Additional validations for Create Events and Error Corrections
- Addition of user preferences and ability to carry key fields on secondary events

## Demo Use Case #1 - View Feedback

- Perspective of a user that has submitted data on behalf of his firm and on behalf of another firm that has authorized the user to submit data
- User now logging in to review feedback and statistics on Reporting Feedback
  - Aggregations by Trade Date and Process Date
  - Perspective and distinction for Submitter and CAT Reporter
  - Summaries by Equities and Options
  - Error Rates adjusted for corrections

## Demo Use Case #2 - Submission of CAT Events

- User submitting online via data entry
  - Creating a CAT Event
  - Verifying Pending Submission
  - Final Submission

## Demo Use Case # 3 - Reviewing/Correcting Errors

- User Reviewing, Analyzing and Making Error Corrections
  - Review Error Summary
  - Analyze Errors
  - Correct via Error Correction
  - Correct via Group Repair
  - Verify Pending Submission
  - Final Submission
  - Review updated Error Status

## How to Ask a Question during Today's Call

## For participants using computer audio:

- Click the "Participants" button at the bottom of the app window, then the "Raise Hand" button at the bottom of the participants window.
- A visual prompt will indicate that your line has been unmuted.

## For participants using phone audio:

- Enter \*9 on your phone keypad.
- An audio prompt will indicate that your line has been unmuted.

11:22 AM EST 02/19/2020

#### THIS IS A QAINT ENVIRONMENT

(not intended for production use)

Perspective Reporter

orter •

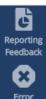

Error Corrections

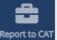

Reporting Relationships

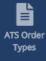

| ting Feedback                   |              |                          |                 |                      |                        |                         |          |                          |             |                       |                        |
|---------------------------------|--------------|--------------------------|-----------------|----------------------|------------------------|-------------------------|----------|--------------------------|-------------|-----------------------|------------------------|
| eporting Summary                | Event        | Type Counts              | File Sta        | tus                  |                        |                         |          |                          |             |                       |                        |
| Processing Date (               | Trade Date   | Product Type             |                 | IMID                 |                        |                         |          |                          |             |                       |                        |
| 2/14/2020                       | Ė            | ALL                      | *               | ALL                  | APPLY                  | RESET                   |          |                          |             |                       |                        |
|                                 |              |                          |                 |                      |                        |                         |          |                          |             |                       | <b>≛</b> Export        |
| Adjusted Error Rate             | e            | 62.9310%                 |                 |                      |                        |                         |          |                          |             |                       |                        |
| File Submissions Show Details — |              | Valid Files<br>Submitted | Data F<br>Recei |                      | Data Files<br>Accepted | Data Files<br>Rejected  | Meta     | adata Files<br>Received  | Metada<br>R | ta Files<br>ejected   | Invalid Files          |
| Show Details —                  |              | 16                       |                 | 8                    | 8                      | 0                       |          | 8                        |             | 0                     | 0                      |
| Event Submissions Hide Details  |              | Processed                | Accepted        | Accepted<br>Warnings |                        | Accepted<br>Corrections | Rejected | Repairable<br>Rejections | Repaired    | Initial<br>Error Rate | Adjusted<br>Error Rate |
| That Betains                    |              | 116                      | 25              | 0                    | ) 4                    | 14                      | 91       | 91                       | 22          | 81.8966%              | 62.9310%               |
| IMID                            | Submitter Id | Processed                | Accepted        | Accepted<br>Warnings | Accepted<br>Late       | Accepted<br>Corrections | Rejected | Repairable<br>Rejections | Repaired    | Initial<br>Error Rate | Adjusted<br>Error Rate |
| CAT12                           | 99999999     | 1                        | 1               | 0                    | 1                      | 1                       | 0        | 0                        | 0           | 100.0000%             | 100.0000%              |
| ZZZT1                           | 99999999     | 115                      | 24              | 0                    | 3                      | 13                      | 91       | 91                       | 22          | 81.7391%              | 62.6087%               |

Perspective Reporter

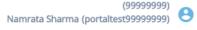

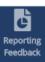

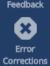

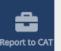

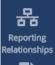

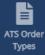

#### Reporting Feedback

| teporting recuback                             |                                        |            |           |                  |                  |                  |          |                  |                 |
|------------------------------------------------|----------------------------------------|------------|-----------|------------------|------------------|------------------|----------|------------------|-----------------|
| Reporting Summary                              | Event Type C                           | ounts Fi   | le Status |                  |                  |                  |          |                  |                 |
| Processing Date                                | Trade Date Produc                      | t Type     | IMID      |                  |                  |                  |          |                  |                 |
| 2/14/2020                                      | ALL                                    |            | ▼ ALL ▼   | <b>APPLY</b> RE  | SET              |                  |          |                  |                 |
|                                                |                                        |            |           |                  |                  |                  |          |                  | <b>≛</b> Export |
| Event Submission By Typ                        | e                                      |            | Processed | Processed<br>COR | Processed<br>RPR | Processed<br>DEL | Accepted | Accepted<br>Late | Rejected        |
|                                                |                                        |            | 116       | 2                | 10               | 2                | 25       | 4                | 91              |
| IMID                                           | Submitter ID                           | Event Type |           |                  |                  |                  |          |                  | <u> </u>        |
| CAT12                                          | 9999999                                |            | 1         | 0                | 1                | 0                | 1        | 1                | 0               |
| ZZZT1                                          | 9999999                                |            | 115       | 2                | 9                | 2                | 24       | 3                | 91              |
|                                                |                                        | MENO       | 34        | 2                | 5                | 0                | 9        | 2                | 25              |
|                                                |                                        | MEOA       | 4         | 0                | 0                | 0                | 0        | 0                | 4               |
|                                                |                                        | MEOC       | 2         | 0                | 0                | 0                | 0        | 0                | 2               |
|                                                |                                        | MEOM       | 4         | 0                | 2                | 0                | 2        | 0                | 2               |
|                                                |                                        | MEOR       | 37        | 0                | 2                | 0                | 4        | 1                | 33              |
|                                                |                                        | MOCO       | 3         | 0                | 0                | 0                | 1        | 0                | 2               |
|                                                |                                        | MOCOC      | 2         | 0                | 0                | 0                | 1        | 0                | 1               |
|                                                |                                        | MOCOM      | 3         | 0                | 0                | 0                | 1        | 0                | 2               |
|                                                |                                        | MOFA       | 4         | 0                | 0                | 0                | 0        | 0                | 4 🔻             |
| * N/A indicates Event Type value was either no | t required (for DEL action) or invalid |            |           |                  |                  |                  |          |                  |                 |

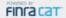

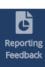

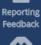

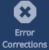

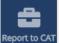

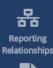

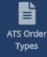

#### Reporting Feedback

| ting Summary Event Type Counts |
|--------------------------------|
| Event Type Counts              |

#### Processing Date IMID

2/14/2020 ALL

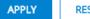

RESET

| _  |        |
|----|--------|
| ₹. | Export |

| Submitter ID | CAT Reporter IMID | User ID          | Uploaded Filename                     | Paired Metadata Filename              | Upload Timestamp    | Upload Method |          |
|--------------|-------------------|------------------|---------------------------------------|---------------------------------------|---------------------|---------------|----------|
| 99999999     | ZZZT1             | portaltest99999  | 99999999_ZZZT1_20200216_catweb_Order  | 99999999_ZZZT1_20200216_catweb_Order  | 02/16/2020 09:38:48 | WEB           | •        |
| 99999999     | ZZZT1             | portaltest99999  | 99999999_ZZZT1_20200216_catweb_Order  |                                       | 02/16/2020 09:38:48 | WEB           | ı        |
| 99999999     | ZZZT1             | portaltest99999  | 99999999_ZZZT1_20200214_Options_Order | 99999999_ZZZT1_20200214_Options_Order | 02/14/2020 20:33:50 | WEB           | ı        |
| 99999999     | ZZZT1             | portaltest99999  | 99999999_ZZZT1_20200214_Options_Order |                                       | 02/14/2020 20:33:50 | WEB           |          |
| 99999999     | ZZZT1             | catdcftp99999999 | 99999999_ZZZT1_20200214_NS34SFTP_Or   |                                       | 02/14/2020 19:50:31 | SFTP          |          |
| 99999999     | ZZZT1             | catdcftp99999999 | 99999999_ZZZT1_20200214_NS34SFTP_Or   | 99999999_ZZZT1_20200214_NS34SFTP_Or   | 02/14/2020 19:50:04 | SFTP          |          |
| 99999999     | ZZZT1             | portaltest99999  | 99999999_ZZZT1_20200214_NS39Late_Ord  | 99999999_ZZZT1_20200214_NS39Late_Ord  | 02/14/2020 19:30:16 | WEB           | <b>~</b> |
| 4            |                   |                  |                                       |                                       |                     | <b>)</b>      |          |

11:30 AM EST 02/19/2020

#### THIS IS A QAINT ENVIRONMENT

(not intended for production use)

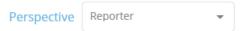

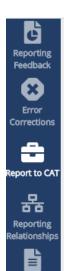

ATS Order

Types

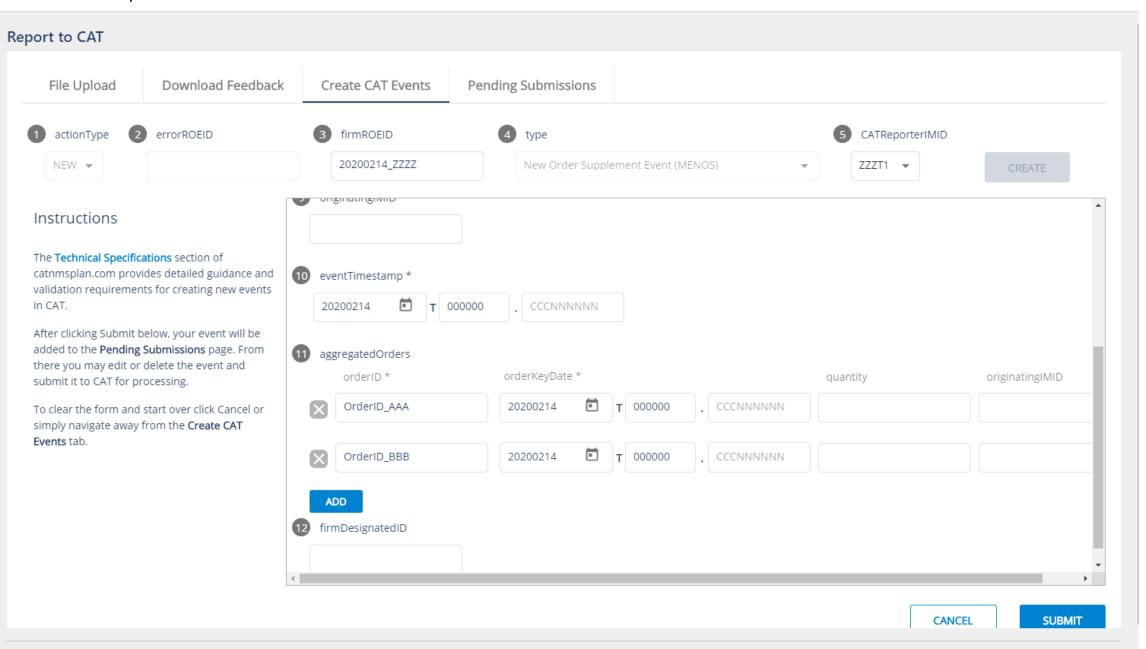

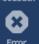

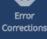

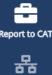

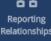

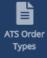

#### Report to CAT

File Upload Download Feedback Create CAT Events **Pending Submissions** 

Creating and repairing CAT events via the Reporter Portal is a two-step process. First, users must create new CAT events or repair error records. Second, users must submit the pending events from this page to CAT for processing. Users will be given the option to download submitted files during the submission process. After the submission process is complete, events are no longer available for Download.

#### Pending submissions (3)

| Delete | Туре | Error ROE ID  | Firm ROE ID   | CAT Reporter IMID | Order ID       | Trade ID | Quote ID | Fulfillment ID | Event |
|--------|------|---------------|---------------|-------------------|----------------|----------|----------|----------------|-------|
| ×      | RPR  | 4121924488302 | 20200214_101  | ZZZT1             | OrdID_12345678 |          |          |                | 20200 |
| ×      | RPR  | 4121924488293 | 20200214_101  | ZZZT1             | OrdID_12345678 |          |          |                | 20200 |
| ×      | NEW  |               | 20200214_ZZZZ | ZZZT1             | OrderID_789    |          |          |                | 20200 |

SUBMIT

**Error Corrections** 

**Error Summary** 

(not intended for production use)

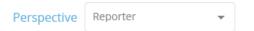

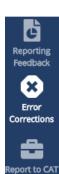

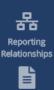

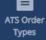

Error Search

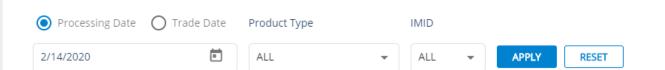

#### Error Summary (40)

| ИID | Submitter ID | Error Type | Repair Status | Repair Type | Error Code | Error Reason                              | Group Repair Eligible | Error Cour | ıt* |
|-----|--------------|------------|---------------|-------------|------------|-------------------------------------------|-----------------------|------------|-----|
|     |              |            |               |             |            |                                           |                       |            | *   |
|     | 99999999     | REJECTION  | U             |             | 2105       | Missing or Invalid type                   |                       | 2          |     |
|     | 99999999     | REJECTION  | U             |             | 2126       | Missing or Invalid orderID in firmDetails |                       | 1          |     |
|     | 99999999     | REJECTION  | U             |             | 2127       | Missing or Invalid orderKeyDate in firm.  |                       | 4          |     |
|     | 99999999     | REJECTION  | U             |             | 2128       | Missing or Invalid side in firmDetails    |                       | 1          |     |
|     | 99999999     | REJECTION  | U             |             | 2133       | Additional fields are specified in the re |                       | 2          |     |
|     | 99999999     | REJECTION  | U             |             | 2134       | Invalid JSON or CSV format                |                       | 4          |     |
|     | 99999999     | REJECTION  | U             |             | 2144       | Invalid combination of electronicTime     |                       | 4          |     |
|     | 99999999     | REJECTION  | U             |             | 2149       | CATReporterIMID and senderIMID mus.       |                       | 4          |     |
|     | 99999999     | REJECTION  | U             |             | 2095       | Missing or Invalid side                   | Υ                     | 5          | ¥   |
| 4   |              |            |               |             |            |                                           |                       | <b> </b>   |     |

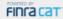

11:36 AM EST 02/19/2020

#### THIS IS A QAINT ENVIRONMENT

(not intended for production use)

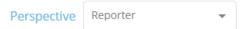

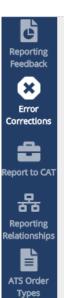

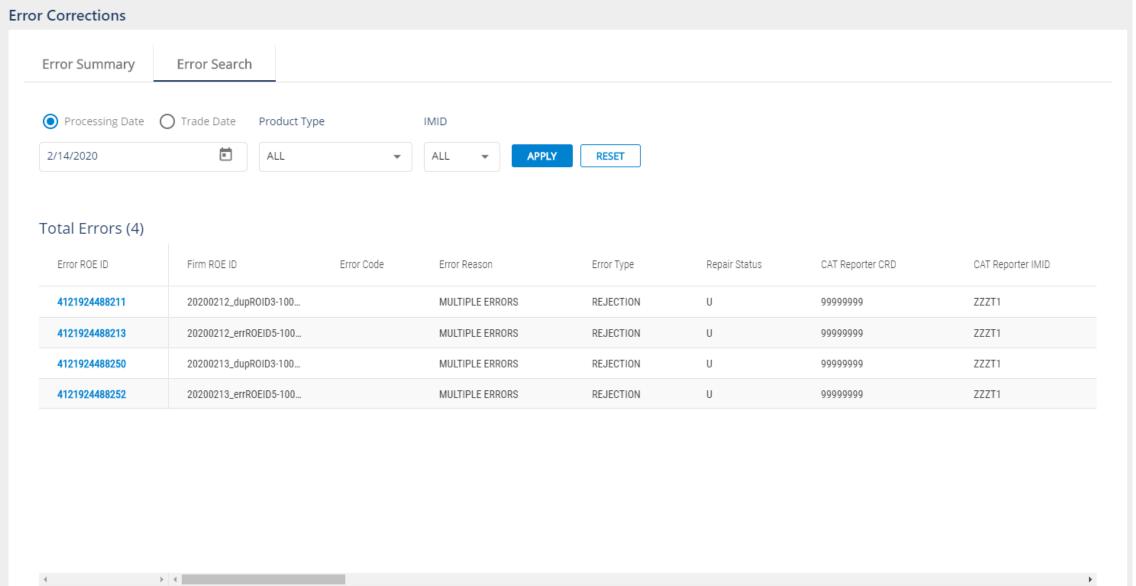

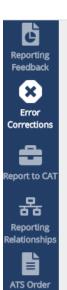

Types

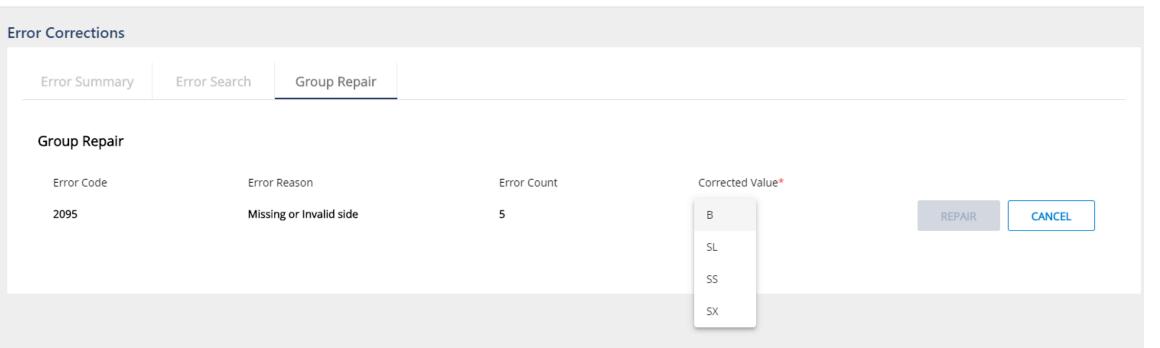

11:38 AM EST 02/19/2020

#### THIS IS A QAINT ENVIRONMENT

(not intended for production use)

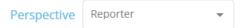

Namrata Sharma (portaltest99999999)

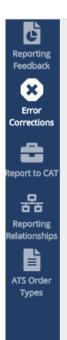

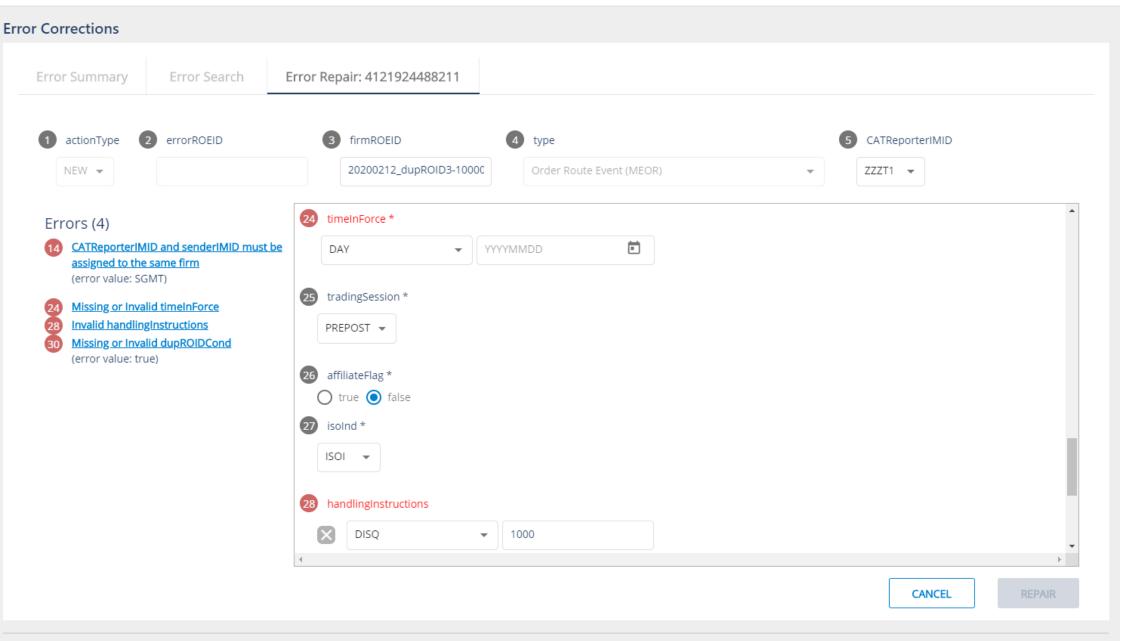

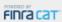

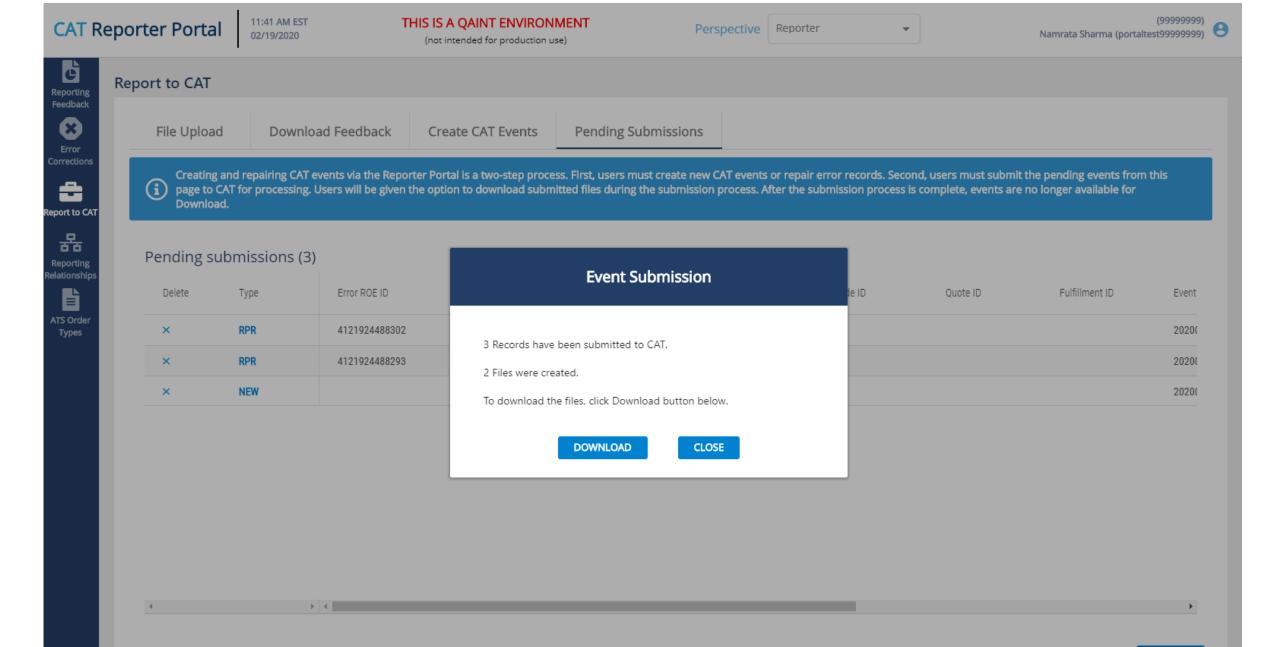

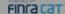

SUBMIT

## FINRA CAT Helpdesk

Questions may be directed to the FINRA CAT Helpdesk at 888-696-3348 or help@finracat.com